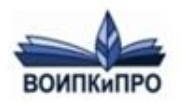

## **Требования к написанию статей**. **Правила оформления ссылок**

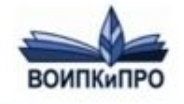

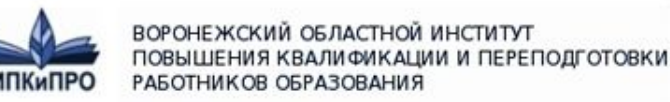

**Оформление ссылок на использованные литературные источники может быть осуществлено тремя различными способами:**

#### **Внутритекстовые ссылки** ставятся

непосредственно в строке после текста, к которому они относятся. Текст ссылки заключается в круглые скобки.

*Большой интерес среди американцев вызвала статья А. Пауэла "Падая в пропасть" (Powell A. Falling for the Gap // Reason. 1999. N. 11, Nov. P. 36-47), в которой он достаточно подробно изложил суть проблемы информационного неравенства.*

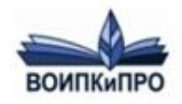

**Подстрочные ссылки** располагаются внизу страницы и от основного текста отделяются сплошной чертой. Знак ссылки печатают арабскими цифрами без скобки и размещают вверху строки.

*В книге Н. Власовой <sup>1</sup> , откуда взяты приводимые ниже приемы и методические советы, описываются наиболее распространенные дискуссионные ситуации.*

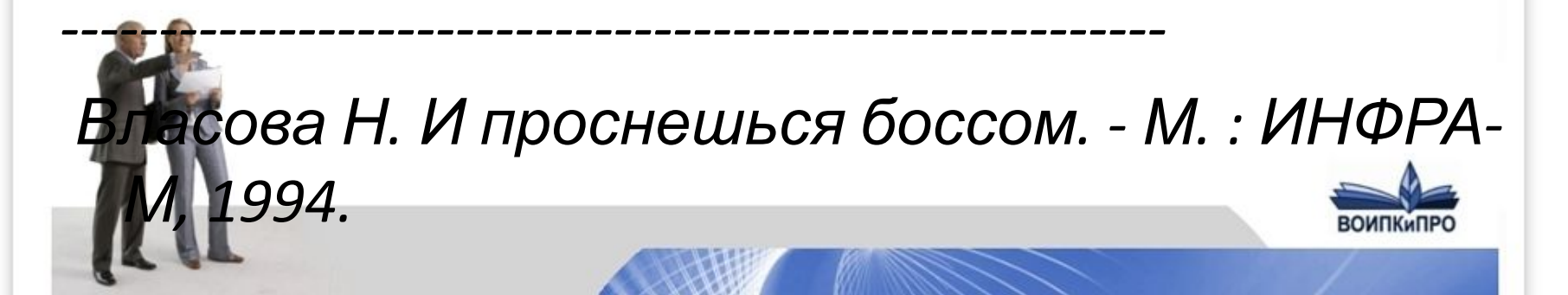

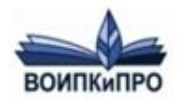

**Затекстовые ссылки** оформляются как пронумерованный список литературы, помещенный после текста документа или его составной части. Для связи с текстом документа порядковый номер записи указывают в отсылке, которую приводят в квадратных скобках в строку с текстом документа.

*Общий список справочников по терминологии, охватывающий время не позднее середины XX века, дает работа библиографа И.М. Кауфмана [59].*

... *59. Кауфман И.М. Терминологические словари: библиография. М., 1961.*

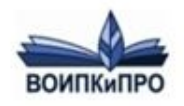

При необходимости после номера ссылки в квадратных скобках указывают том (выпуск и т.п.) и страницы, например: [12, с. 30]. Это означает, что эта книга расположена в списке литературы под номером 12, а цитата приведена со страницы 30.

Знак сноски ставится ПЕРЕД перед точкой (за исключением случая, описанного ниже), запятой, точкой с запятой, тире и двоеточием.

Знак сноски ставится ПОСЛЕ многоточия, вопросительного знака, восклицательного знака или закрывающей кавычки.

Если предложение оканчивается сокращением с точкой, которая одновременно является и точкой конца предложения, знак сноски ставится после точки.

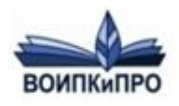

При первом упоминании источника в тексте он оформляется в виде: **Фамилия и инициалы автора(ов) Название. – Город.: Издательство., год издания. Цитируемая страница.**

При повторном упоминании источника в тексте:

**Фамилия и инициалы автора(ов). Название. Цитируемая страница.**

Если текст цитируется не по первоисточнику, другому изданию или по иному у, то ссылку следует начинат<sup>руки ро</sup> словами "Цит. по"; "Цит. по кн."; "Цит. по

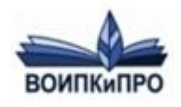

✔**Как оформить ссылку на интернетисточник**

✔ГОСТ Р 7.0.5-2008 Интернет-источника. В обязательном порядке печатаем: [Электронный ресурс]. Затем указываем URL (адрес страницы в Интернете) и в скобках – дату обращения. Вместо URL можно написать «Режим доступа». Например: **Иванов А.А., Петров Б.Б. Как заработать на текстовых биржах. – Бобруйск: Свет Разума, 2011. – 66 с. [Электронный ресурс]. URL: http://www.i-love-copywriting.ru/article/copywr**

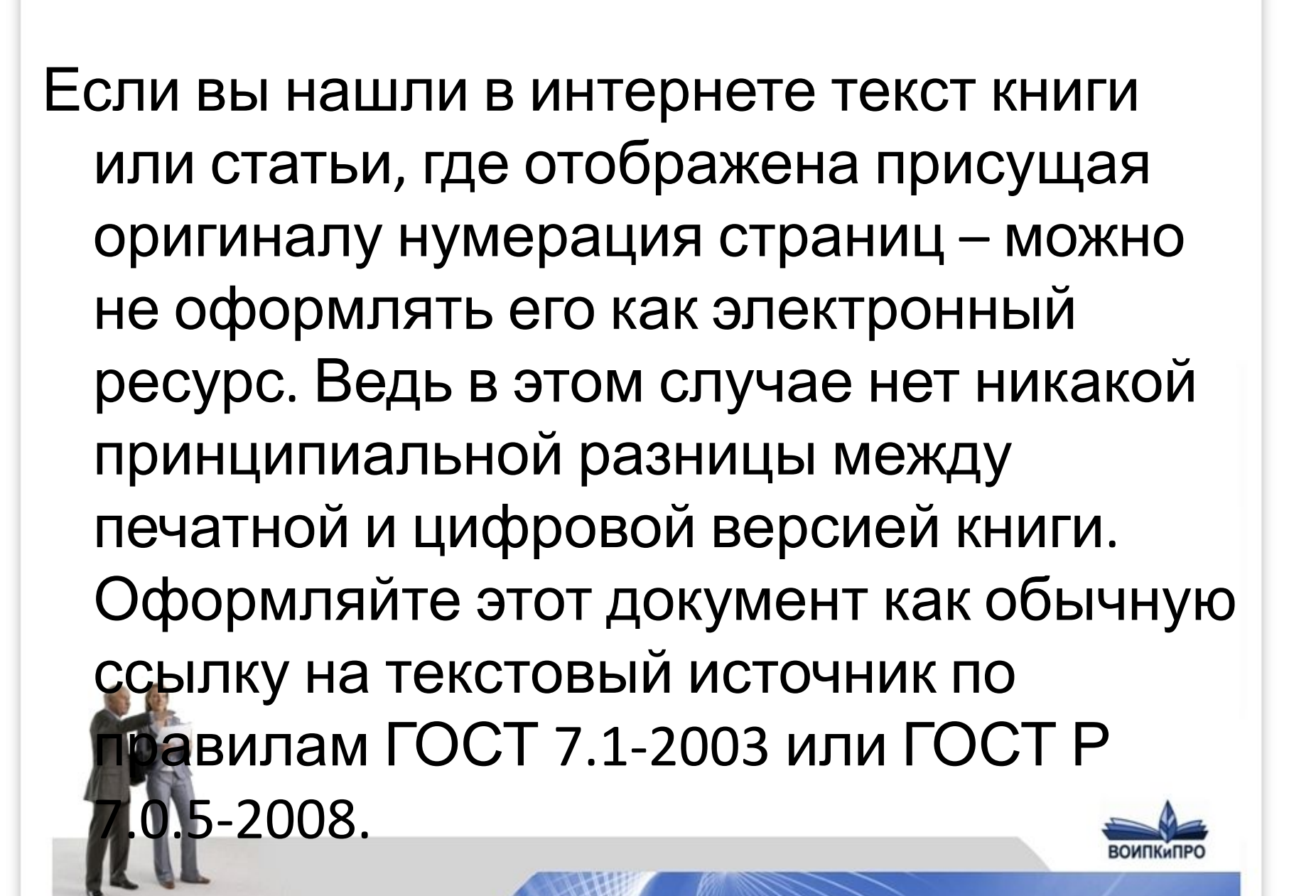

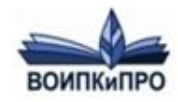

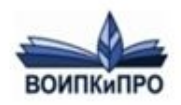

#### Проверка текста на плагиат

- google.ru
- **Ext.ru**
- **Example 1 content-watch.ru**
- **plagiarisma.ru**
- Advego Plagiatus

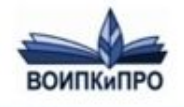

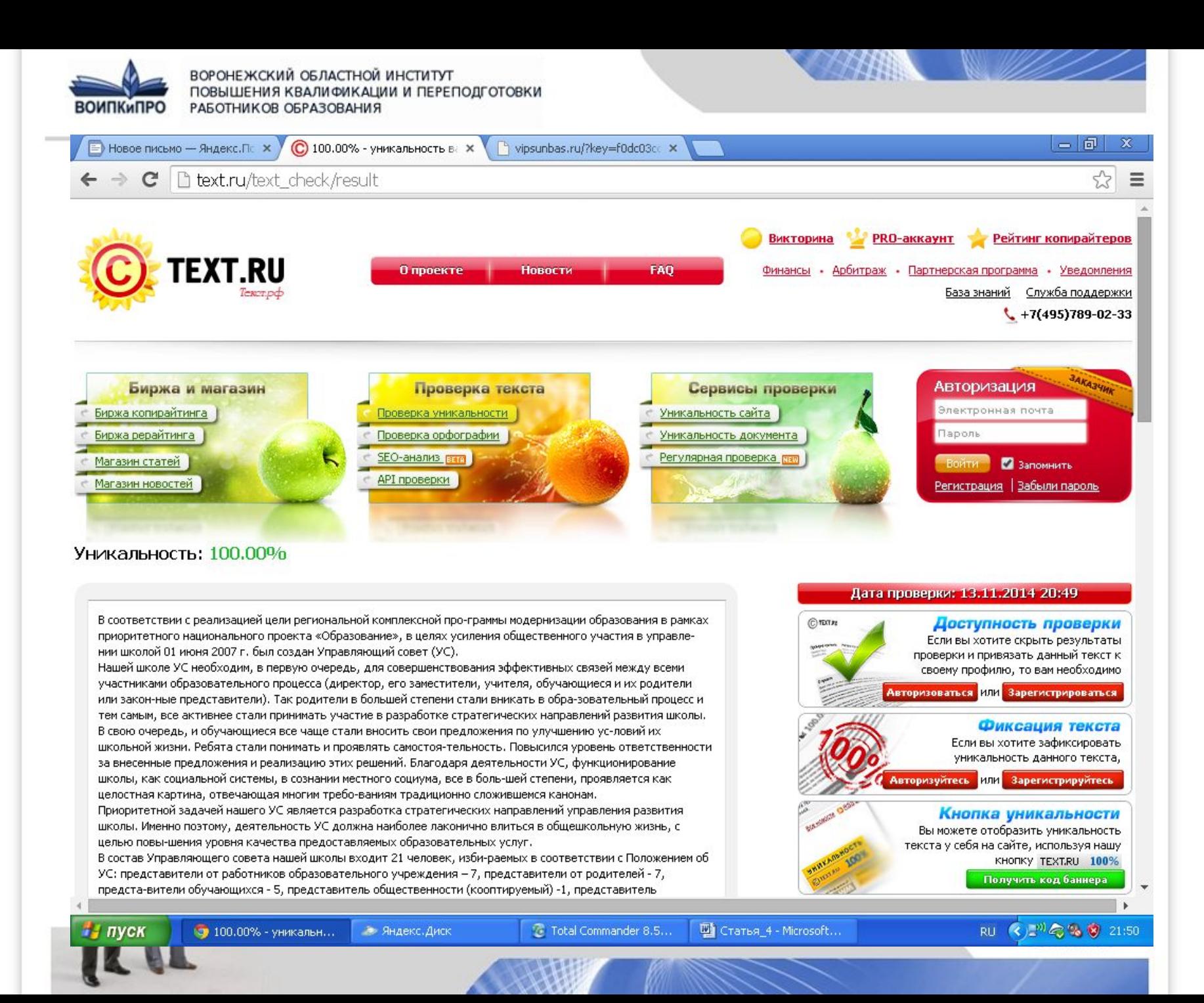

http://www.kakslosto.ru/korohtxkku/06/04/06/06/06/http://www.kaka-3KD0 РАБОТНИКОВ ОБРАЗОВАНИЯ

### **http://www.kakprosto.ru/kak-76090-kak-oform it-ssylku-na-internet-istochnik#ixzz3KD0lyCbX**

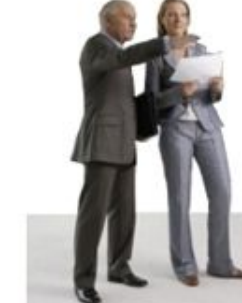

**ВОИПКИПРО** 

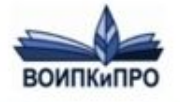

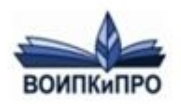

# СПАСИБО  $3A$ **ВНИМАНИЕ П**

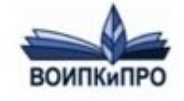